## **Nodal Analysis (AC Analysis)**

## **Example**

For the circuit shown below find the voltage  $u_3(t)$  when  $R_1 = 20 \Omega$ ,  $R_2 = 100 \Omega$ ,  $R_3 = 50 \Omega$ ,  $L_1 = 4$  H,  $L_2 = 8$  H,  $C = 250 \mu$ F,  $u_S(t) = 8 \cos (\omega t + 15^\circ)$  V and  $\omega$  = 10 rad/s.

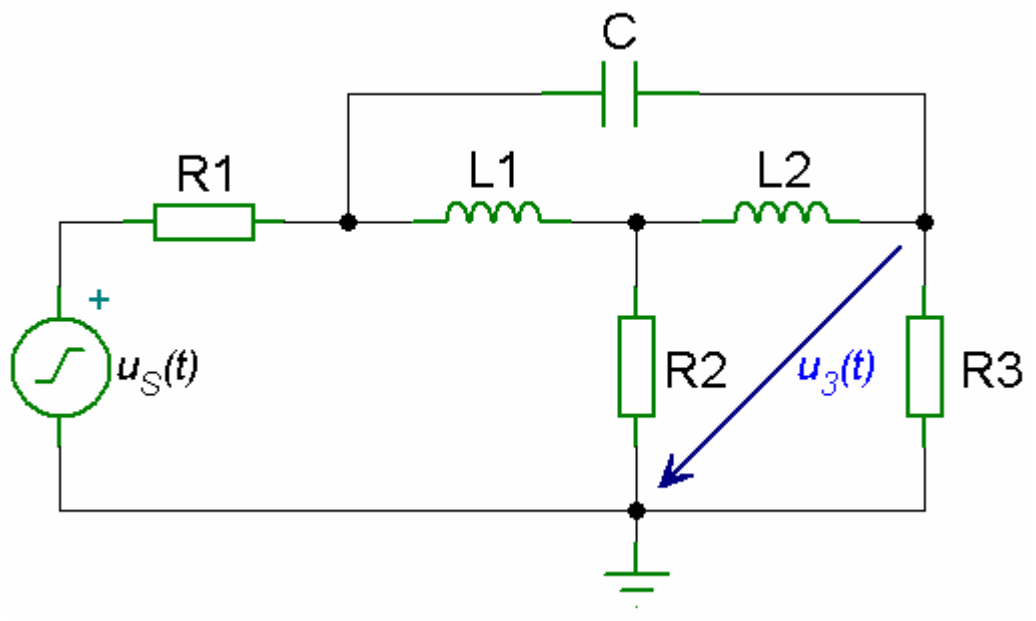

*RLC Circuit with Sinusoidal Excitation – Time Domain* 

## *Solution*

Using nodal analysis and complex frequency representation, the analysis can be simplified. For the voltage source given by  $u_S(t) = 8 \cos(\omega t + 15^\circ)$  the phasor is  $U_s = 8 e^{j 15^\circ} = 8 \angle 15^\circ$ . For the components *R*, *L*, *C* the complex impedances are  $Z_R = R$ ,  $Z_L = j \omega L$ ,  $Z_C = 1 / (j \omega C)$ .

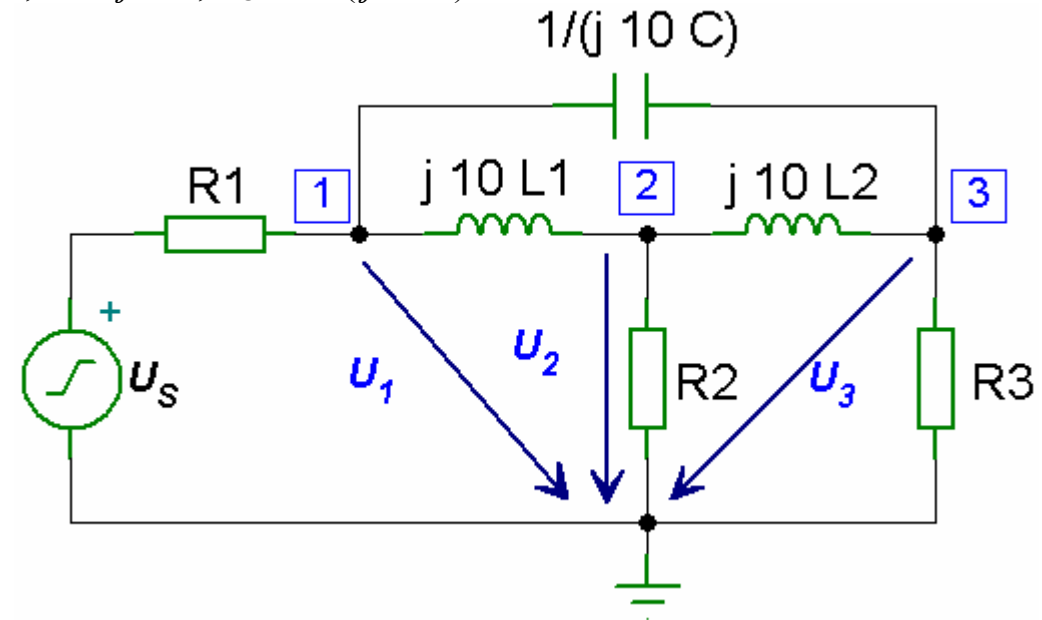

*RLC Circuit with Sinusoidal Excitation – Frequency Domain Equivalent* 

Using nodal analysis, we obtain the following equations.

For node 1:

$$
-\frac{U_{s}-U_{1}}{R_{1}} + \frac{U_{1}-U_{2}}{j10L_{1}} + \frac{U_{1}-U_{3}}{j10C} = 0
$$
  

$$
-\frac{U_{s}-U_{1}}{20} - j\frac{U_{1}-U_{2}}{40} + j0.0025(U_{1}-U_{3}) = 0
$$
  
0.05  $U_{1}-j$  0.025  $U_{1}+j$  0.025  $U_{2}+j$  0.0025  $U_{1}-j$  0.0025  $U_{3} = 0.05 U_{s}$   
(0.05 - j 0.0225)  $U_{1}+j$  0.025  $U_{2}-j$  0.0025  $U_{3} = 0.4 \angle 15^{\circ}$ 

At node 2:

$$
-\frac{U_1 - U_2}{j10L_1} + \frac{U_2}{R_2} + \frac{U_2 - U_3}{j10L_2} = 0
$$
  

$$
j\frac{U_1 - U_2}{40} + \frac{U_2}{100} - j\frac{U_2 - U_3}{80} = 0
$$
  

$$
j \ 0.025 \ U_1 - j \ 0.025 \ U_2 + 0.01 \ U_2 - j \ 0.0125 \ U_2 + j \ 0.0125 \ U_3 = 0
$$
  

$$
j \ 0.025 \ U_1 + (0.01 - j \ 0.0375) \ U_2 + j \ 0.0125 \ U_3 = 0
$$

At node 3:

$$
-\frac{U_1 - U_3}{1} - \frac{U_2 - U_3}{j10L_2} + \frac{U_3}{R_3} = 0
$$
  
-  $j0.0025(U_1 - U_3) + j\frac{U_2 - U_3}{80} + \frac{U_3}{50} = 0$   
-  $j 0.0025 U_1 + j 0.0025 U_3 + j 0.0125 U_2 - j 0.0125 U_3 - 0.02 U_3 = 0$   
-  $j 0.0025 U_1 + j 0.0125 U_2 + (0.02 - j 0.01) U_3 = 0$ 

We get the matrix equation

$$
\begin{bmatrix} 0.05 - j0.0225 & j0.025 & -j0.0025 \ j0.025 & 0.01 - j0.0375 & j0.0125 \ -j0.0025 & j0.0125 & 0.02 - j0.01 \end{bmatrix} \begin{bmatrix} U_1 \\ U_2 \\ U_3 \end{bmatrix} = \begin{bmatrix} 0.4 \angle 15^{\circ} \\ 0 \\ 0 \end{bmatrix}
$$

The MATLAB program for solving voltage  $U_3$  is

## *MATLAB Script*

```
% This program computes the nodal voltage U3
% Y is the admittance matrix
% Us is the voltage source phasor
% I is the current matrix 
% U is the voltage vector
Y = [0.05-j*0.0225 j*0.025 -j*0.0025;j*0.025 0.01-j*0.0375 j*0.0125;
     -j *0.0025 j *0.0125 0.02-j *0.01];
Us = 8*exp(i*15*pi/180);
I = [0.05*Us; 0; 0];% solution for nodal voltages
U = inv(Y) * I;% magnitude of nodal voltage U3
U3 abs = abs(U(3));
% angle of nodal voltage U3 in degrees
U3 ang = angle(U(3)) *180/pi;
disp('voltage U3:') 
disp(\lceil \text{''magnitude} \rceil, num2str(U3 abs), ' V'])
disp([\text{'angle} = \text{'}, num2str(U3_ang),\text{'}^\circ'])
```
The results obtained from MATLAB are

```
voltage U3: 
magnitude = 1.8504 V
angle = -72.4533^{\circ}
```
From the MATLAB results, the time domain voltage  $u_3(t)$  is

 $u_3(t) = 1.85 \cos{(\omega t - 72.45^\circ)}$  V